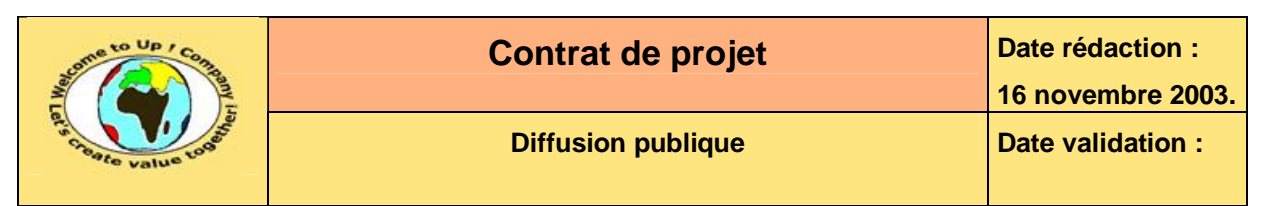

#### **Suivi des versions-révisions et des validations du document.**

Ce document annule et remplace tout document diffusé de version-révision antérieure.

Dès réception de ce document, les destinataires ont pour obligation de détruire les versions-révisions antérieures, toutes les copies, et de les remplacer par cette version.

Si les versions-révisions antérieures sont conservées pour mémoire, les destinataires doivent s'assurer qu'elles ne peuvent être confondues avec cette présente version-révision dans leur usage courant.

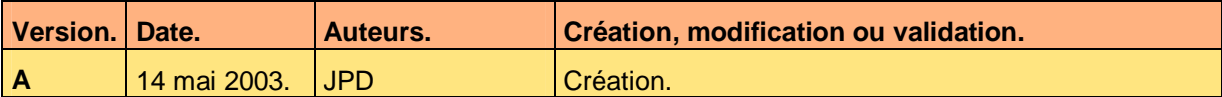

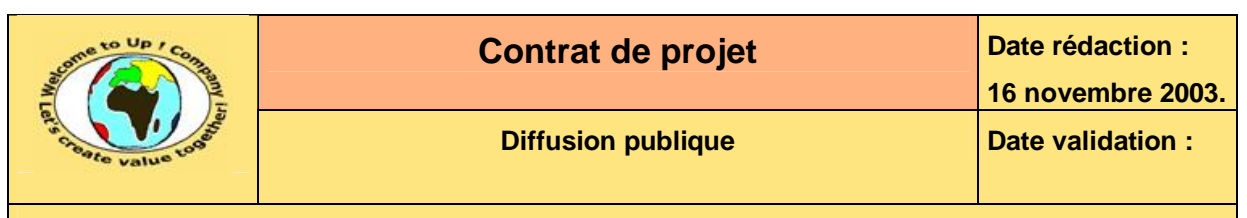

## 1 Tables

#### Table des matières  $1.1$

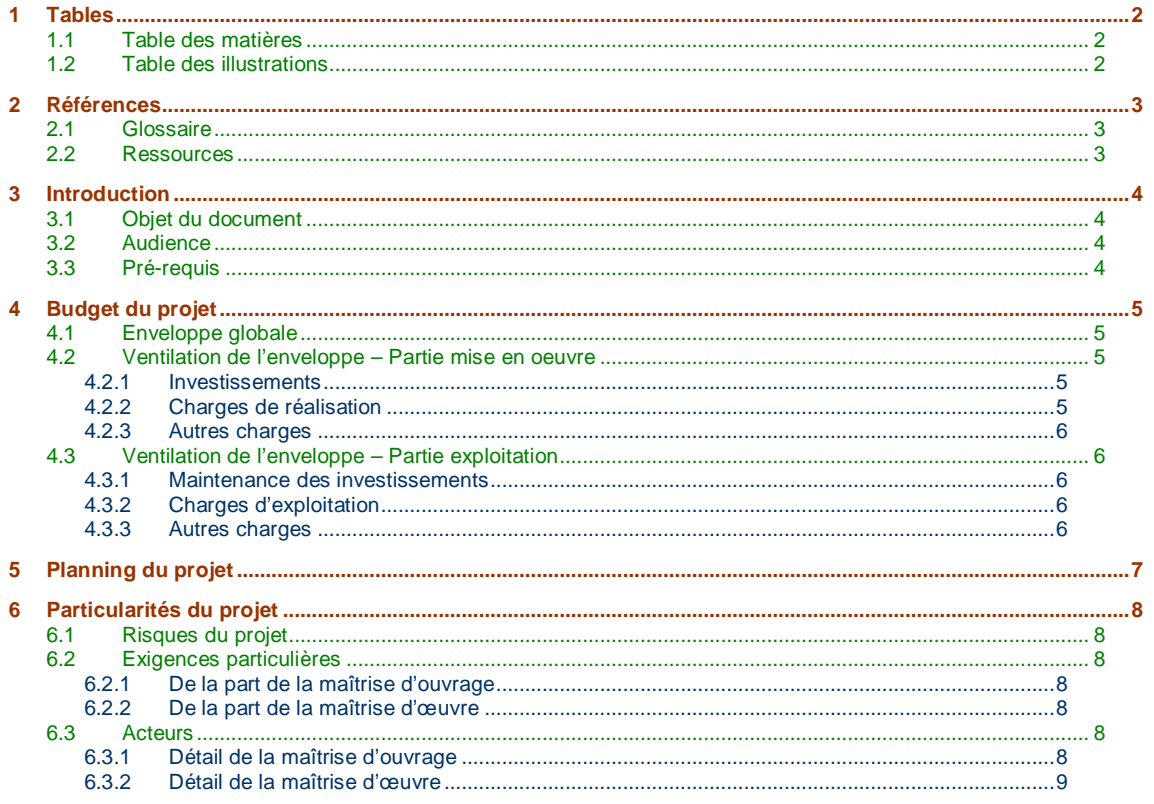

#### **Table des illustrations**  $1.2$

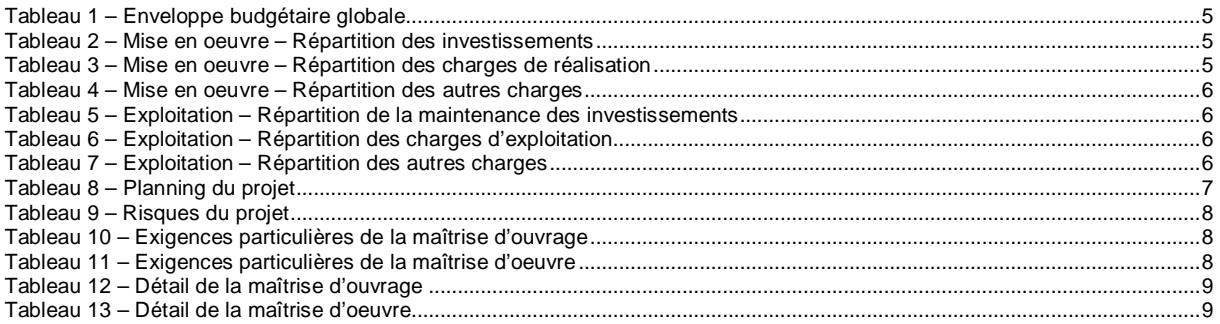

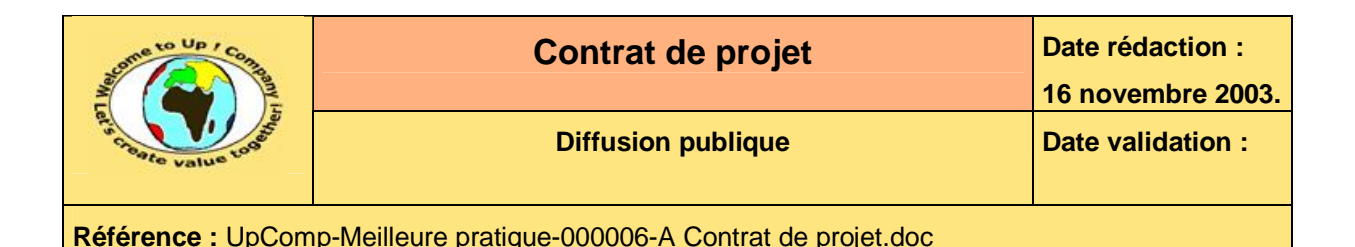

## **2 Références**

### **2.1 Glossaire**

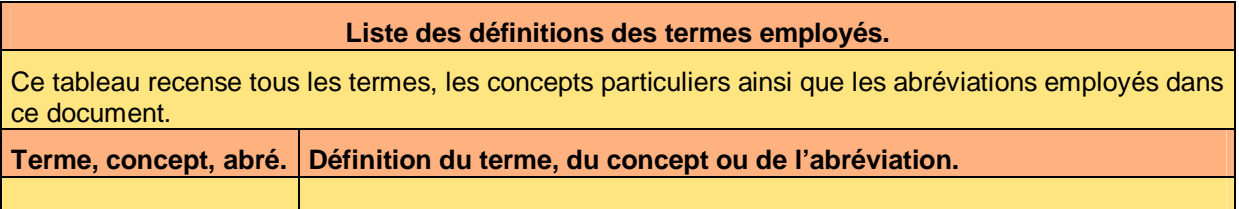

### **2.2 Ressources**

### **Liste des documents applicables et en référence.**  Un document est **applicable** à partir du moment où son contenu est validé et que l'activité ou le projet fait partie de son périmètre d'application. Il est obligatoire d'appliquer son contenu. Un document est en **référence** à partir du moment où son contenu n'est pas validé ou que l'activité ou le projet ne fait partie de son périmètre d'application. Il est recommandé d'appliquer son contenu mais cela n'est pas obligatoire. Un document applicable est indicé par *A1*, *A2*, *A3*, etc. Un document en référence est indicé par *R1*, *R2*, *R3*, etc. **Index.** Nom du document. Commentaire. **A1** UpComp-Plan Qualité-000005 Méthode documentaire. **A2** UpComp-Plan Qualité-000006 Processus de management de projet.

**A3** UpComp-Plan Qualité-000022 Méthode de contrat de projet. **R4** UpComp-Aramis-000002 Plan documentaire du projet.

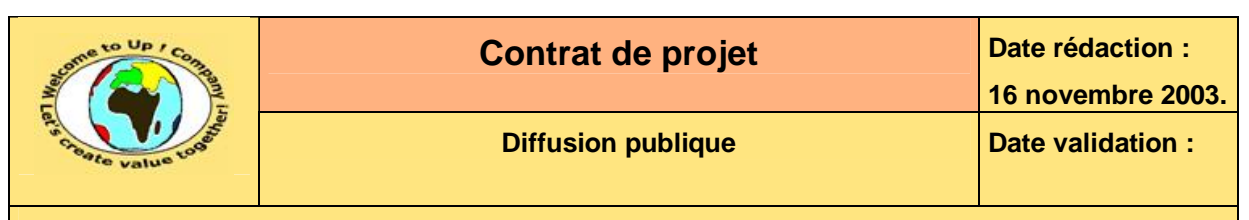

### **3 Introduction**

### **3.1 Objet du document**

L'objet de ce document est de définir un accord formel entre la *Maîtrise d'Ouvrage* (**MOA**) et la *Maîtrise d'Oeuvre* (**MOE**). Par cet accord :

- La *Maîtrise d'Ouvrage* (**MOA**) accepte la proposition du *Maîtrise d'Oeuvre* (**MOE**).
- Le *Maîtrise d'Oeuvre* (**MOE**) s'engage forfaitairement envers la *Maîtrise d'Ouvrage* (**MOA**) conformément au contenu de sa proposition.

Le contrat de projet est aussi un accord formel au sein de la *Maîtrise d'Oeuvre* (**MOE**) puisque le plus souvent celui qui propose la solution – l'ingénieur d'affaires – n'est pas celui qui va la réaliser – le directeur de projet côté *MOE*.

Il permet de répondre aux questions suivantes :

- Qui doit faire quoi ?
- Pour quelle date ?
- Avec quels moyens ?

Ce document est donc le plan opérationnel quotidien du projet *MonProjet*.

### **3.2 Audience**

Ce document s'adresse aux directeurs de projets et aux chefs de projets de la *Maîtrise d'Ouvrage* (**MOA**) et de la *Maîtrise d'Oeuvre* (**MOE**) impliqués dans le projet *MonProjet*.

### **3.3 Pré-requis**

Le pré-requis est la connaissance des documents suivants :

- **Méthode documentaire** [A1].
- **Processus de management de projet** [A2].

Nous rappelons que tous les documents applicables ou référencés pour le projet *MonProjet*  sont tracés dans le **Plan documentaire** [R4].

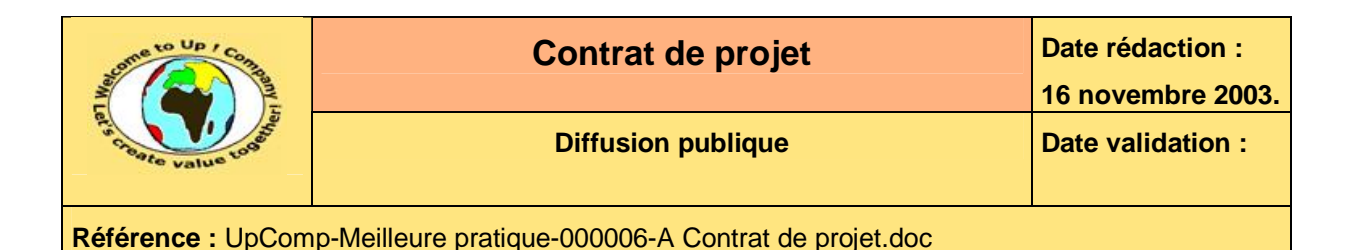

# **4 Budget du projet**

### **4.1 Enveloppe globale**

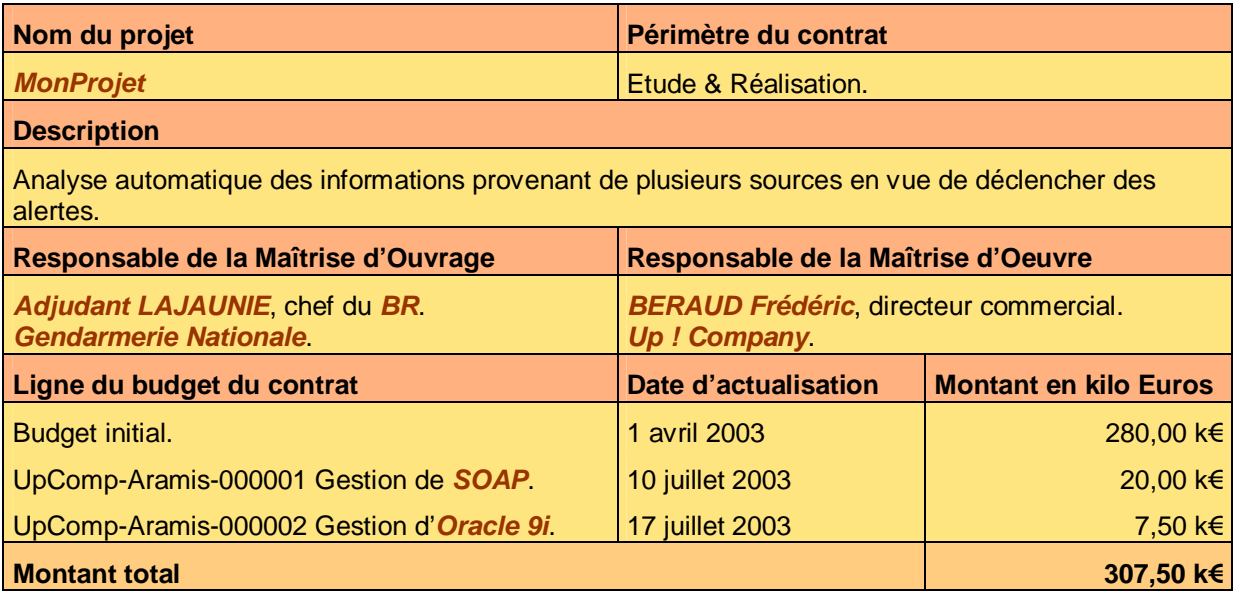

**Tableau 1 – Enveloppe budgétaire globale** 

### **4.2 Ventilation de l'enveloppe – Partie mise en oeuvre**

### **4.2.1 Investissements**

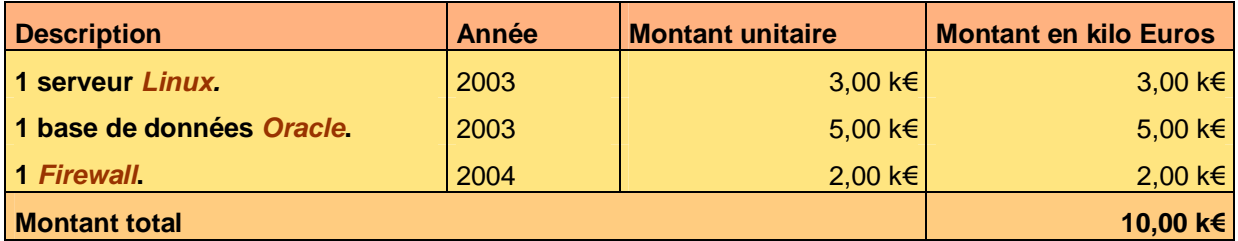

**Tableau 2 – Mise en oeuvre – Répartition des investissements** 

### **4.2.2 Charges de réalisation**

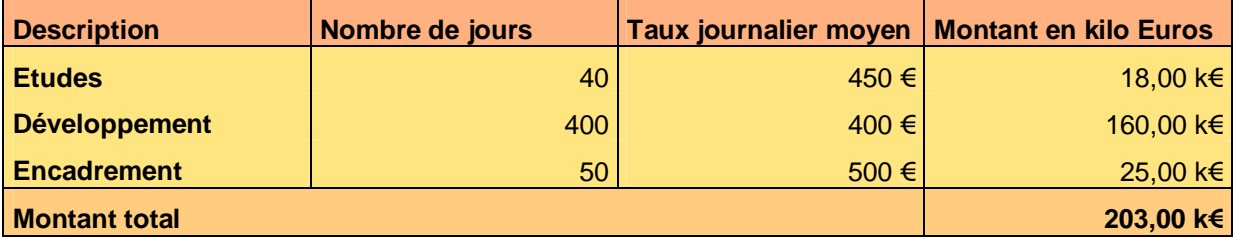

**Tableau 3 – Mise en oeuvre – Répartition des charges de réalisation** 

Ce document est la propriété d'*Up ! Assets Management*. Tous droits réservés. Page 5 sur 9

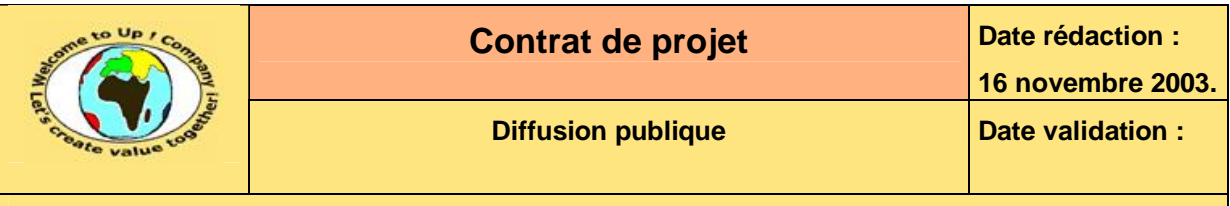

#### **4.2.3 Autres charges**

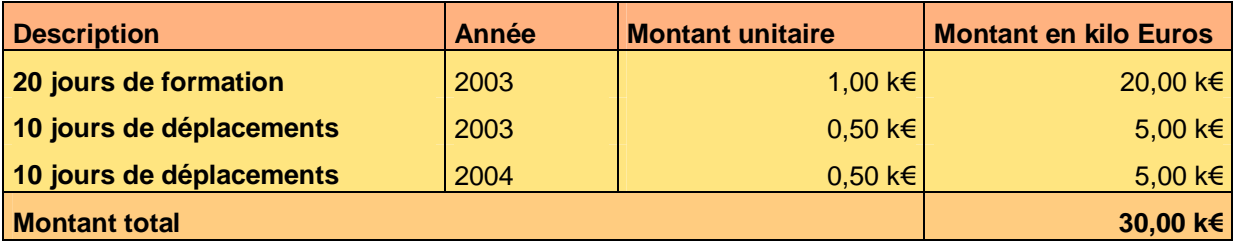

**Tableau 4 – Mise en oeuvre – Répartition des autres charges** 

### **4.3 Ventilation de l'enveloppe – Partie exploitation**

#### **4.3.1 Maintenance des investissements**

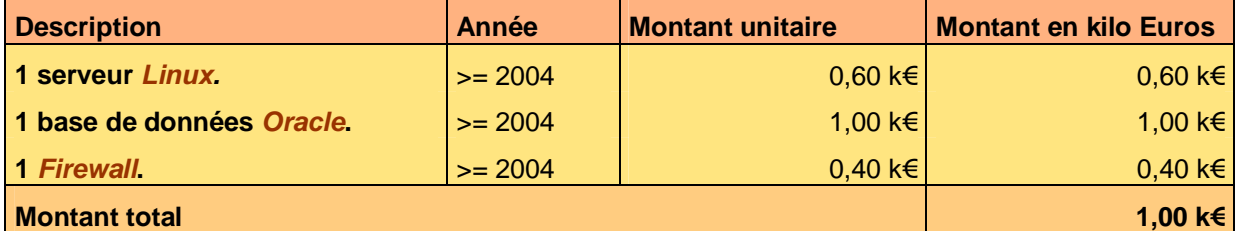

**Tableau 5 – Exploitation – Répartition de la maintenance des investissements** 

### **4.3.2 Charges d'exploitation**

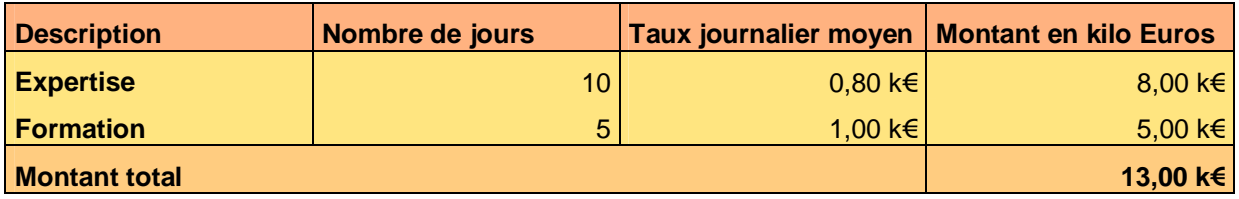

**Tableau 6 – Exploitation – Répartition des charges d'exploitation** 

#### **4.3.3 Autres charges**

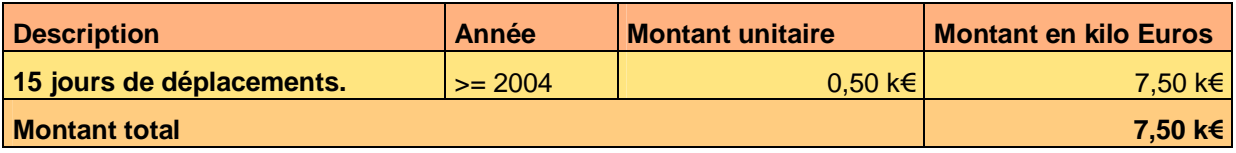

**Tableau 7 – Exploitation – Répartition des autres charges** 

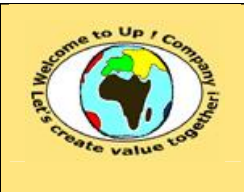

# **5 Planning du projet**

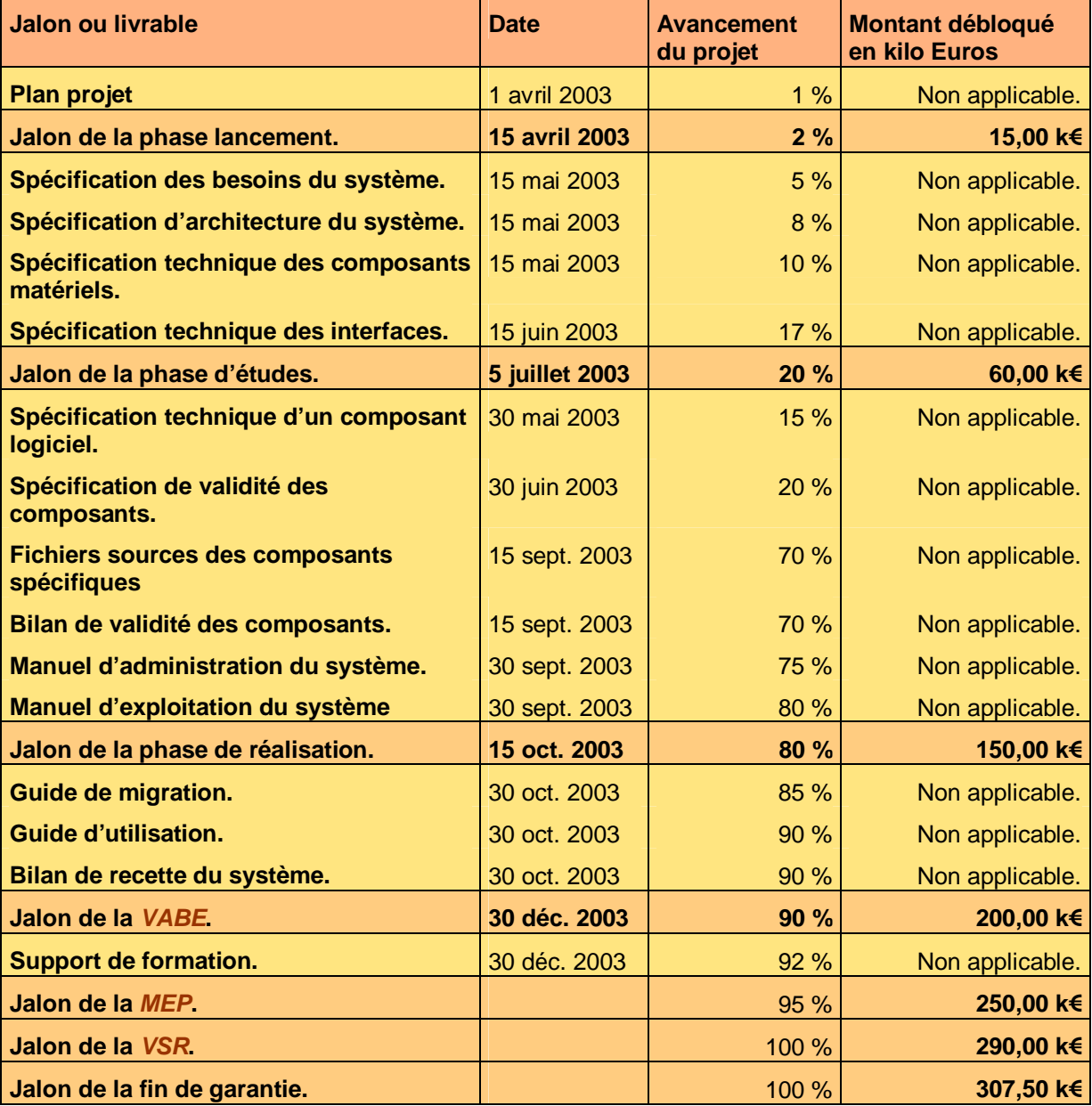

**Tableau 8 – Planning du projet** 

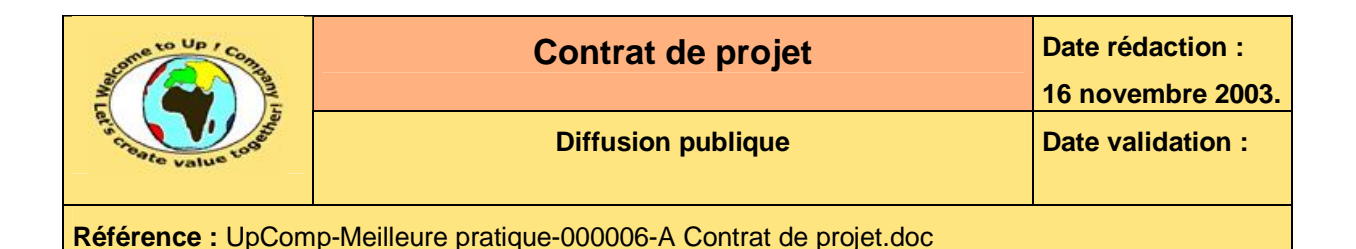

### **6 Particularités du projet**

### **6.1 Risques du projet**

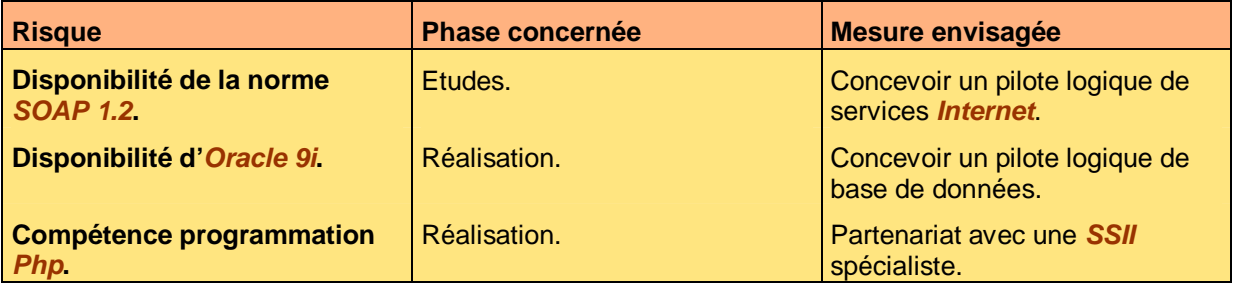

**Tableau 9 – Risques du projet** 

### **6.2 Exigences particulières**

#### **6.2.1 De la part de la maîtrise d'ouvrage**

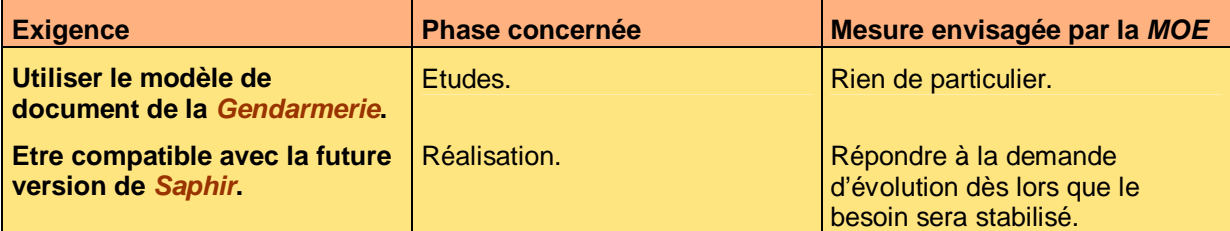

**Tableau 10 – Exigences particulières de la maîtrise d'ouvrage** 

#### **6.2.2 De la part de la maîtrise d'œuvre**

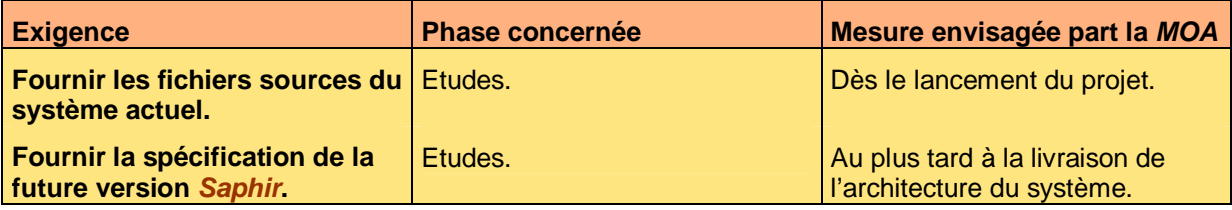

**Tableau 11 – Exigences particulières de la maîtrise d'oeuvre** 

### **6.3 Acteurs**

### **6.3.1 Détail de la maîtrise d'ouvrage**

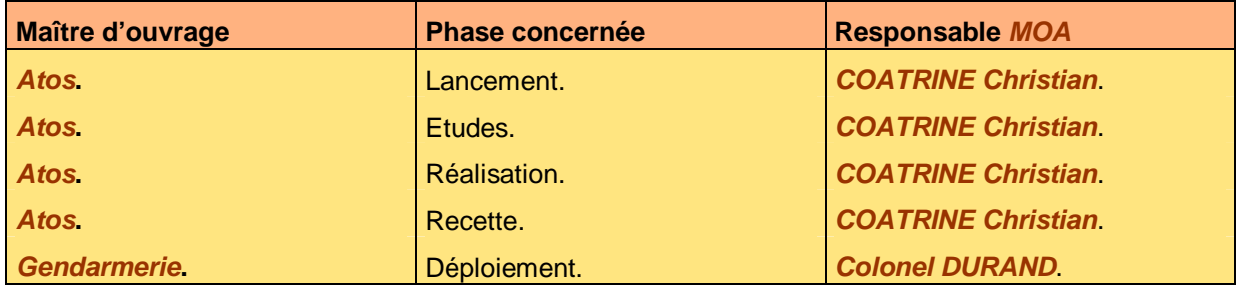

Ce document est la propriété d'*Up ! Assets Management*. Tous droits réservés. Page 8 sur 9

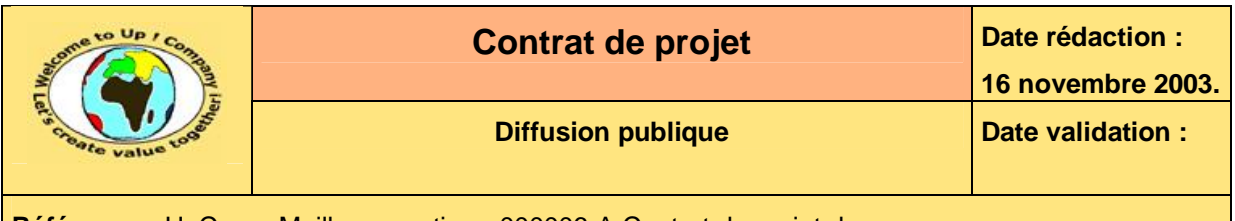

#### **Tableau 12 – Détail de la maîtrise d'ouvrage**

### **6.3.2 Détail de la maîtrise d'œuvre**

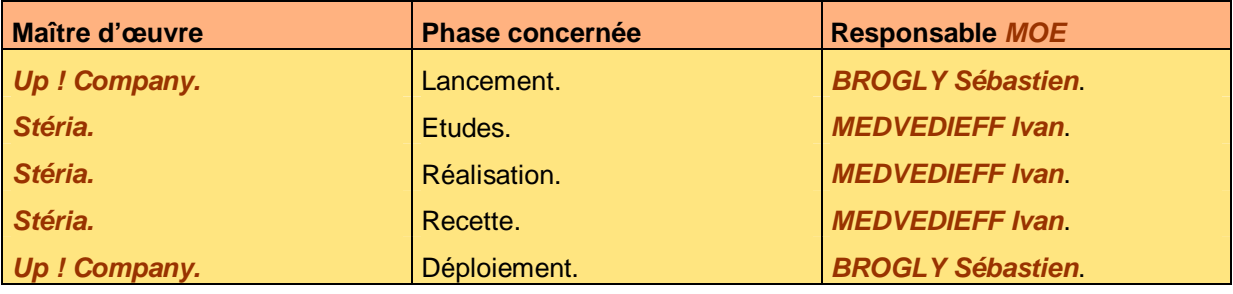

**Tableau 13 – Détail de la maîtrise d'oeuvre** 

### **Fin de document**